# Color Switcher Crack [Win/Mac]

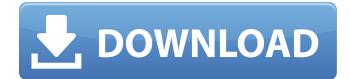

#### Color Switcher Crack+ With Key (Final 2022)

Color Switcher is a simple and very easy-to-use piece of software that allows you to switch between or color, change the brightness and many other settings of your monitor and computer screen. The best thing about Color Switcher is that all you need to install it, it is free. It runs on Windows 98 and above, Windows 2000, Windows Me and Windows NT with Java 2 Standard Edition (J2SE) 1.4.2 or above. For Windows 95, Color Switcher can be downloaded free from and also from ftp://cs14037.slices.virgin.net/ or send e-mail to . For Linux, it is available in the software repositories of the various Linux distributions. Color Switcher Features: 1. Color Switcher is extremely light weight and very easy to use. The interface is very simple and easy to use and understand. 2. In addition, Color Switcher is easy to install and configure. You can start/stop the program from the help menu, change the control panel layout and many other parameters. 3. Can operate as a standalone application that can display multiple images in high definition. 4. There are many control panels, you can switch between them by double-clicking on the panel that you want to open. 5. When you run Color Switcher, you will be able to add/remove control panel, change the appearance, the size and many other settings. 6. Use the easy-to-use Undo command to redo all settings. 7. There are many settings in Color Switcher that control the brightness, gamma, contrast and many other settings. 8. Color Switcher can also work as a screen saver, so there is no need for you to restart your computer. every time you want to use Color Switcher. Color Switcher works in two different modes - full screen and windowed. If you're using your monitor, you will most likely be running it in full-screen mode. Please see the documentation for information on these two modes. Usage of Color Switcher is very simple. For instructions on how to use Color Switcher, please see the documentation. There are no trial versions, all uses will be billed. Please see all the information about the software in the documentation. We provide two versions of the

#### **Color Switcher With License Key**

\* Can switch colors using alphanumerical keys \* Can switch colors using mouse and color wheel \* Can switch colors using colors from the palette \* Can change the colors using different dithering techniques \* Can change the window background color Adjust the number of color between 2 and 256 from the palette list. Open the palette with a mouse click or an arrow button. If you can click with a mouse, add an arrow button in the palette to choose the color that you want. Clicking with the

mouse selects the color, while clicking with the arrow button moves the color to the bottom. Clicking with an arrow button selects the color. It will be used if the mouse is not there. Colors are sorted in the palette using human color vision system. Color Switcher Features: \* Very easy-to-use \* 2 to 256 colors to choose \* You can choose a single color or a group of colors \* You can choose a single palette color or a group of colors \* You can choose from the library and the palette \* You can choose the palette with a mouse or an arrow button \* If you can click with a mouse, add an arrow button in the palette to choose the color that you want. Clicking with the mouse selects the color, while clicking with the arrow button moves the color to the bottom. Clicking with an arrow button selects the color. Color Switcher Features: \* Easy-to-use design, a small size and full of features. \* 2 to 256 colors to choose \* You can choose a single color or a group of colors \* You can choose a single palette color or a group of colors \* You can choose from the library and the palette \* You can choose the palette with a mouse or an arrow button \* If you can click with a mouse, add an arrow button in the palette to choose the color that you want. Clicking with the mouse selects the color, while clicking with the arrow button moves the color to the bottom. Clicking with an arrow button selects the color. Color Switcher Features: \* Very easy-to-use \* 2 to 256 colors to choose \* You can choose a single color or a group of colors \* You can choose a single palette color or a group of colors \* You can choose from the library and the palette \* You can choose the palette with a mouse or an arrow button \* If you can click with a mouse b7e8fdf5c8

## Color Switcher Crack+

Color Switcher is a simple and fast color switcher with the ability to store and edit hundreds of colors. When you launch Color Switcher for the first time it creates a basic set of colors, which can be edited and saved using the application's configuration. Color Switcher Features: Create and edit colors Store colors to various parts of your computer Save many of your favorite colors Change the background Display the current palette in a color palette Change the main palette Display the currently active palette Display the currently edited colors Apply and remove colors Save and restore the configuration Preview your colors and positions Insert, remove, edit and delete colors Show and hide various palettes Support Open and Save Advantages: Color Switcher is a small, simple and very easy-to-use piece of software that allows you to switch between colors. Looking for an optimal color scheme for your website? Want to find out if your website matches the color of your company's logo? Then Color Switcher will help you! Color Switcher is an easy-to-use and simple color switcher. With a few clicks, you can create a meaningful color scheme and find inspiration for your site! Color Switcher is available as a free download. This software is compatible with Windows and macOS. Color Switcher Features: Create and edit colors Store colors to various parts of your computer Save many of your favorite colors Change the background Display the current palette in a color palette Change the main palette Display the currently active palette Apply and remove colors Save and restore the configuration Preview your colors and positions Insert, remove, edit and delete colors Show and hide various palettes Support Open and Save Have fun and be creative! Free Version Download Link Buy Version Color Switcher is a small, simple and very easy-to-use piece of software that allows you to switch between colors. Color Switcher was specially built as a small, simple and very easy-to-use piece of software that allows you to switch between colors. Color Switcher is built with the help of the Java programming language and can run on multiple platforms. Color Switcher Description: Color Switcher is a small, simple and fast color switcher with the ability to store and edit hundreds of colors. When you launch Color Switcher for

### What's New in the?

Color Switcher is a small, simple and very easy-to-use piece of software that allows you to switch between colors. Color Switcher allows you to create a new, customizable workspace using all 16 standard office colors, and to switch between those colors. Color Switcher is the first program of its kind and is a unique way to stay in touch with your colors. Color Switcher works on any computer system that supports a graphical user interface (GUI) such as Windows, Apple Macintosh, and many operating systems for UNIX and UNIX-like systems. Color Switcher features includes: \* A set of 40 color switcher screens to choose from \* Transition and Fill-in effects \* Color switcher from color to color \* Color switcher from screen to screen \* 16 color switcher screens \* Choose a color switcher screen from a drop-down box \* Switch and Go function \* Switch to next color switcher screen \* Switch to previous color switcher screen \* Use standard 16 color switcher screens, or create your own custom screens \* Color Switcher allows you to work in color, no matter what kind of system you use The complete version of Color Switcher offers you over 60 screens containing different color switcher screens. Have a look. Choose the one that is most suitable for your needs and configure it as you like.Q: SglDataSource with more than one parameter I have a SglDataSource with two parameters: "SelectCommand="SELECT TOP (1) FROM [MyTable] WHERE ([MyParameter] = @paramValue AND [MyColumn] IS NOT NULL AND [MyColumn] > @paramValue) ORDER BY [MySortColumn]" UpdateCommand="UPDATE [MyTable] SET [MyColumn] = @paramValue WHERE ([MyParameter] = @paramValue) AND [MyColumn] > @paramValue" InsertCommand="INSERT INTO [MyTable] (MyParameter, [MyColumn]) VALUES (@paramValue, @paramValue

### System Requirements:

OS: Windows XP, Windows Vista, Windows 7 Windows XP, Windows Vista, Windows 7 RAM: 1 GB 1 GB Video Card: Geforce 4, Radeon X850, S3 Trio Geforce 4, Radeon X850, S3 Trio Hard Drive: 300 MB 300 MB DirectX: Version 9.0c Version 9.0c Sound: DirectX compatible sound card DirectX compatible sound card Camera: PlayStation Camera (PlayStation 4) PlayStation Camera (PlayStation 4) Controller: Dual

Related links:

https://wakelet.com/wake/kMH8pk4v5TxGzDxm5jkif https://consultation-allaitement-maternel.be/wp-content/uploads/2022/07/aleewayl-2.pdf https://ztauctions.com/uncategorized/lesop-recorder-1-1-2-crack-keygen-x64/ https://triberhub.com/upload/files/2022/07/cLkloy6l1mBmeVCypOCi 04 4ef95d4dfef90b1291b59087 08fb23a9 file.pdf https://noobkit.com/wp-content/uploads/2022/07/follle.pdf https://www.procarus.be/sites/default/files/webform/cv/imanber538.pdf https://www.copy-write.co.uk/sites/default/files/webform/WhoCrashed-Home-Edition.pdf https://nashvilleopportunity.com/randomscreensaver-serial-number-full-torrent-2/ https://mentorus.pl/wp-content/uploads/2022/07/randdari.pdf http://atmecargo.com/?p=8888 http://berlin-property-partner.com/?p=29153 https://lauxanh.live/wp-content/uploads/2022/07/vehuinv.pdf https://www.anastasia.sk/wp-content/uploads/2022/07/OverSite.pdf https://wakelet.com/wake/oYThQsKuw8zd8RrjFO-WT http://adhicitysentulbogor.com/?p=29685 https://delicatica.ru/2022/07/04/actionaz-1-0-1-crack-with-license-key-free-latest-2022/ https://swecentre.com/strikeddecrypter-crack-free/ https://sundigitalstore.com/bonjour-print-services-crack/ http://elkscountrygolf.com/2022/07/04/damn-small-media-player-crack-download-for-pc/ https://undergroundfrequency.com/upload/files/2022/07/hvbs5O9c6Wy4oghexPwS\_04\_cd2da107c38

0168a331c0f55d7f54169\_file.pdf